# **Структурированные типы**

## *Массив*

• совокупность данных одного и того же типа, занимающих непрерывную область памяти. Число элементов массива фиксируется при описании типа и в процессе выполнения программы не изменяется

Формат описания массива:

имя\_массива : array [ список\_индексов ] of тип\_данных ;

где:

• имя\_массива — любой допустимый идентификатор;

• тип\_данных — любой тип языка.

• список индексов — перечисление диапазонов изменения номеров элементов массива; количество диапазонов совпадает с количеством измерений массива; диапазоны отделяются друг от друга запятой, а границы диапазона, представляющие собой интервальный тип данных, отделяют друг от друга двумя символами точки:

[индекс1 нач.. индекс1 кон, индекс2 нач.. индекс $2$  кон,  $\dots$ ]

#### Например:

var

#### //Одномерный массив из 10 целых чисел.

a : array [ 1 . . 10 ] of byte ;

//Двумерный массив вещественных чисел (3 строки, 3 столбца).

b : array [ 1 . . 3 , 1 . . 3 ] of real ;

Для доступа к элементу массива достаточно указать его индекс, а если массив многомерный (например таблица), то несколько номеров: имя массива[номер элемента] Например: a[5], b[2, 1], M[3, 2, 4].

# **Использование языка Free Pascal для обработки массивов**

Для описания массива можно использовать предварительно определённые константы: const n=10; m=12; var a : array [ 1 . . n ] of real ;  $b : array [0..m]$  of byte; Константы должны быть определены до использования, так как массив не может быть переменной длины!

# *Операции над массивами*

• Для работы с массивом как с единым целым надо использовать имя массива (без указания индекса в квадратных скобках). Для доступа к элементу массива необходимо указать имя массива и в квадратных скобках индекс элемента массива, например x[1], y[5], c[25], А[8].

В языке Free Pascal определена операция присваивания для массивов, идентичных по структуре (с одинаковыми типами индексов и компонентов). Например, если массивы C и D описаны как var C,D: array [ 0 . . 3 0 ] of real ; то можно записать оператор  $C:=D;$ 

• Выполнение любой другой операции над массивом надо организовывать поэлементно, для чего необходимо организовать цикл, в котором последовательно обрабатывать элементы массива; сначала обрабатываем первый элемент массива, затем второй, третий,. . . , n-й. Для обработки элементов массива удобно использовать цикл for..do.

# *Ввод-вывод элементов массива*

//Ввод элементов массива X с помощью цикла for. var x : array [ 1 . . 1 0 ] of real ; i, n : integer ;

```
begin
for i :=1 to 10 do
begin
write (' x (' , i , ') = ' ); readln (x [ i ] );
end;
end.
```
### Ввести 10 чисел и найти минимальное.

program minim;

uses crt;

var

```
a:array [1..10] of integer;
```

```
min,i: integer;
```
begin

clrscr;

for i:=1 to 10 do

readln(a[i]); //ввод элементов массива  $min:=a[1]$ ; for i:=2 to 10 do

## Случайные числа

## Генератор случайных чисел

• В языке программирования Паскаль для генерации псевдослучайных чисел в заданных диапазонах используется функция **random**. Перед ее использованием обычно выполняется процедура инициализации датчика случайных чисел - **randomize**; иначе программа всегда будет выдавать один и тот же результат. **Randomize** задает начальное значение последовательности, от которого вычисляются все последующие. При каждом запуске программы это значение будет разным, а значит и результат работы функции **random** будет различным.

- Функция **random** генерирует случайное число в диапазоне от 0 (включительно) до единицы.
- Если в скобках указан аргумент, то от 0 до значения указанного в скобках (не включая само значение). Так выражение **random (10)**, говорит о том, что будет получено любое число в диапазоне [0, 10).

• Например, после выполнения кода:

var a:integer;

begin

```
a:=random (20);
```
writeln(a);

• переменная а примет случайное значение в диапазоне от 0 до 19

Если требуется получить значение в каком-либо другом диапазоне (не от нуля) используется формула:

#### **random(max-min+1) + (min);**

Таким образом, чтобы получить случайное число в диапазоне от -10 до 10 функцию random следует записать:

**random(21)-10;**

## Заполнение массива случайными числами от -5 до 10

```
program sl;
var a:array [0..9] of integer;//объявляем массив
i:integer;
begin
randomize;//инициализация генератора случайных
чисел
for i:=0 to 9 do
begin
a[i]:=random(16)-5;//генерация случ. числа от -5 до 10
write(a[i],' ');//вывод элемента массива на экран
end;
end.
```
### Двумерные массивы

• В двумерном массиве элемент имеет два индекса – индекс строки и индекс столбца. Но в памяти элементы двумерного массива располагаются последовательно друг за другом.

Вывод можно осуществлять по строкам или по столбцам, но лучше, если элементы располагаются построчно, например,

- 2 3 13 35 5 26 76 37
- 52 61 79 17

Тогда в алгоритме необходимо внести следующие изменения

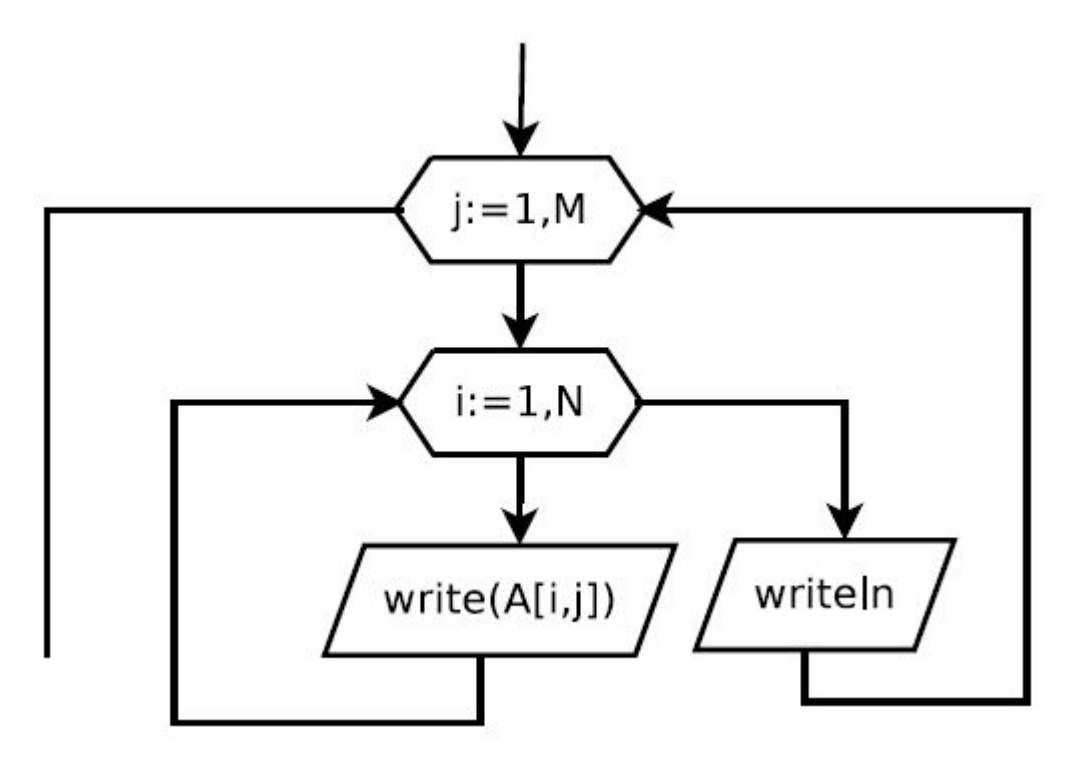

### Пример ввода-вывода

```
var
a : array [ 1 . . 2 0 , 1 . . 2 0 ] of real ;
i, j, n, m: integer ;
begin
{Ввод размеров массива}
writeln ( 'Введите количество строк и столбцов массива A' ) ;
readln (N,M) ;
{ввод элементов массива}
writeln ( 'Введите массив' ) ;
for i := 1 to N do
for i := 1 to m do
read(A[i, j]);
{вывод элементов массива}
writeln ('массив А');
for i := 1 to n do
begin
for j := 1 to m do
write ( а [ i , j ] : 8:3 , ' ' ) ; {выводится строка}
writeln; {переход на новую строку}
end;
```